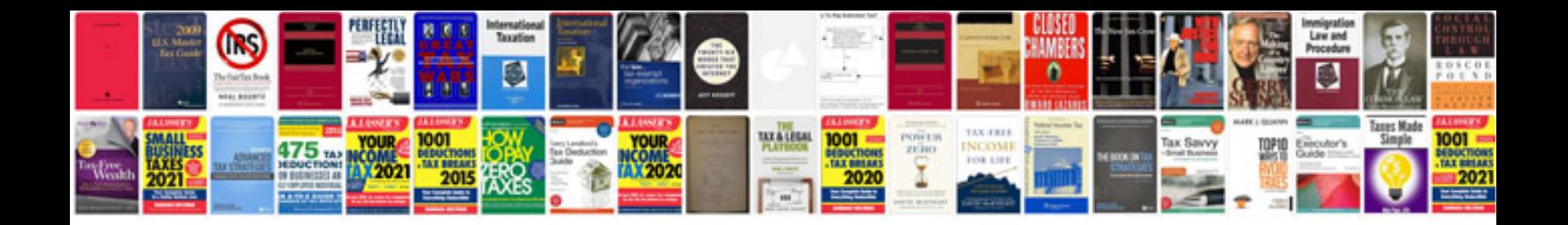

**Ford user manuals**

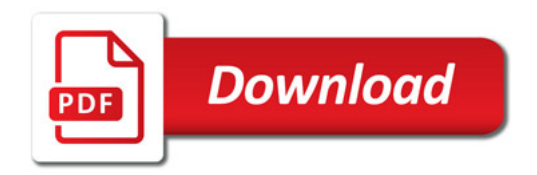

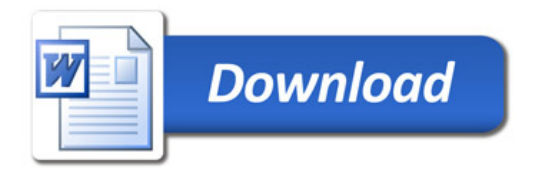